# **DETERMINATION**

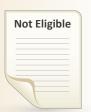

You disagree with a letter telling you that you are **Not Eligible**.

# **FILING THE APPEAL**

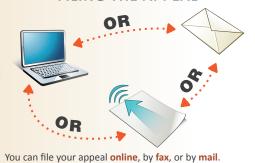

# **HEARING IS SCHEDULED**

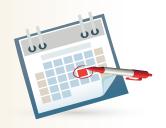

A **telephone hearing** is scheduled. You will receive a confirmation by mail.

PREPARE FOR HEARING

- 1. Review "Appeal Hearing Guide"
- Fax or mail any new supporting information to the appeals office
   or more days before the hearing.
- 3. Notify the Appeals office of any witnesses, representatives, or the need for an interpreter.
- 4. You can view appeal hearing documents in your account.

# IMPORTANT

- Timeliness is critical. You must file your appeal within 45 calendar days from the date on the determination.
- You must continue to request benefit payment EVERY WEEK you are unemployed while you have an appeal pending.

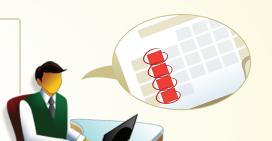

### THE HEARING

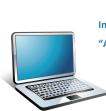

# **RESOURCES**

Instructions for Filing an Appeal
"Appeal Hearing Guide"

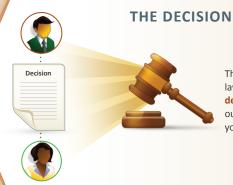

The unemployment law judge makes a decision and sends it out to both you and your former employer.

An unemployment law judge conducts a telephone hearing with you and your former employer.

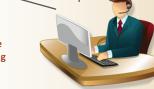

# The Appeals Process for APPLICANTS

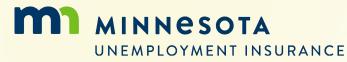

www.uimn.org